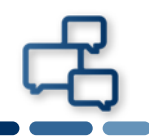

## **本書はAndroidバージョン8.0.0でChromeを使用して証明書をインストールする際の手 順を記載しています。**

※他のバージョンをご使用の場合は画面が多少違う事、また文言が違う事がありますが適宜読み替えて下さい。

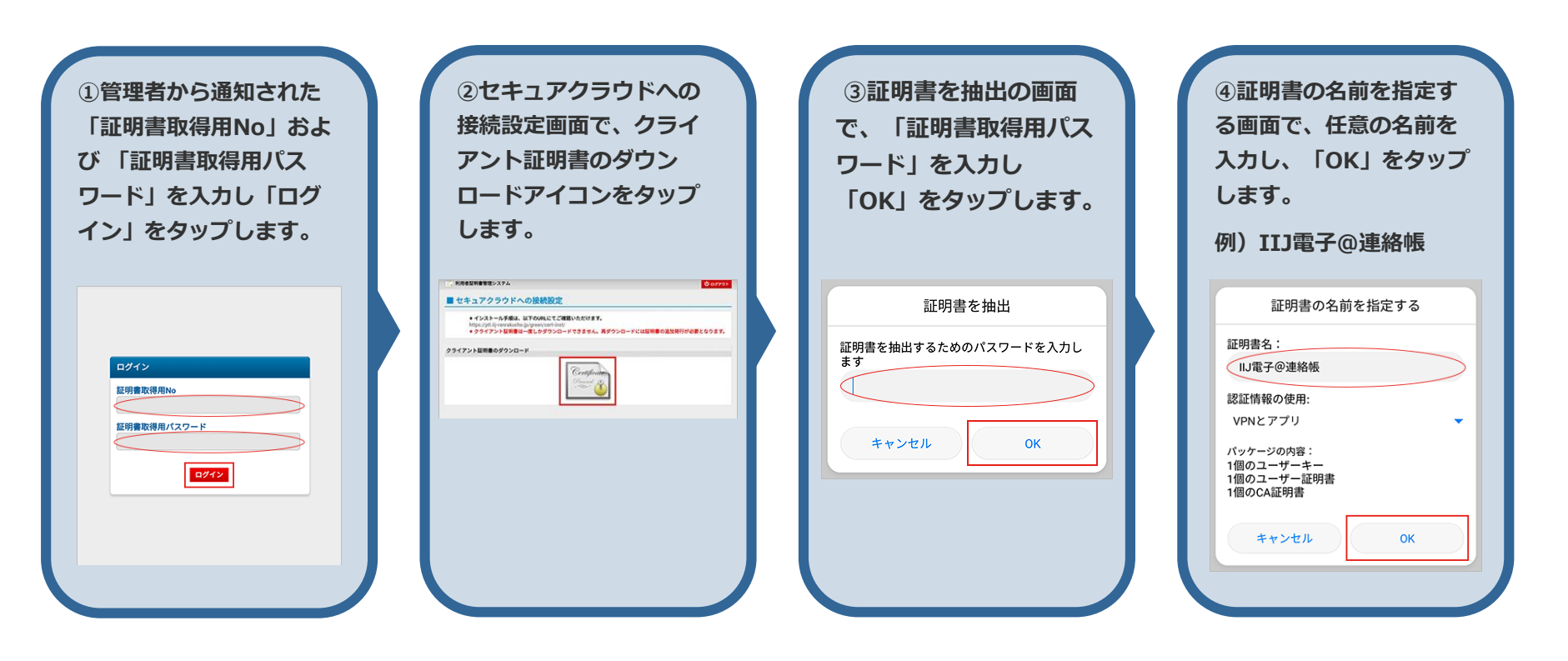

**以上で証明書の インストール作業は 完了です。**